### **Le Répertoire National des Certifications Professionnelles (RNCP)**

Résumé descriptif de la certification **Code RNCP : 27031**

#### **Intitulé**

Chef de projet digital

Institut Européen F2I (IEF2I) Directeur

**AUTORITÉ RESPONSABLE DE LA CERTIFICATION QUALITÉ DU(ES) SIGNATAIRE(S) DE LA CERTIFICATION**

**Niveau et/ou domaine d'activité**

### **II (Nomenclature de 1969) 6 (Nomenclature Europe)**

**Convention(s) :** 

**Code(s) NSF :** 

326 Informatique, traitement de l'information, réseaux de transmission

**Formacode(s) :** 

### **Résumé du référentiel d'emploi ou éléments de compétence acquis**

Le rôle du Chef(fe) de projet digital est de concevoir des sites internet en élaborant l'interface web, l'identité graphique, l'ergonomie du site l'organisation des pages , ce travail est réalisé avec un chef de projet web et ou un directeur artistique.

Il est à même de rédiger le cahier des charges en tenant compte de l'ergonomie du site, des modes de navigation, de l'identité visuelle, de la charte graphique, des choix techniques.

Il définit le design des interfaces web , les conçoit et les réalise .

Il doit prendre en compte la compatibilité des différents navigateurs, et autres contraintes.

Le Chef(fe) de projet digital devra inclure dans sa maquette les différents éléments sonores et d'animation

Le Chef(fe) de projet digital doit être un créatif, en veille sur tout ce qui se fait sur le web afin d'éventuellement s'en inspirer il doit être

autant « artiste » qu'informaticien, afin de réussir au mieux le site sur lequel il travaille

Il réalise ensuite et intègre de nouveaux contenus.

Une fois que le site sera en ligne, il aura une fonction de "surveillance", et aura la charge de le mettre jour si le besoin s'en fait sentir. Les capacités attestées :

1-Gérer des projets et rédiger des cahiers des charges d'interfaces web

2-Concevoir des maquettes et des éléments visuels

3-Concevoir techniquement et réaliser des interfaces et des sites

4-Mettre en lignes et mettre à jour des interfaces

### **Secteurs d'activité ou types d'emplois accessibles par le détenteur de ce diplôme, ce titre ou ce certificat**

Le Consultant(e) Digital(e) peut exercer dans une agence web, dans une ESN (SSII), dans une web agency spécialisée en communication d'entreprise ou en publicité, dans un studio multimédia ou d'animation flash, une maison d'édition multimédia en ligne, le service de communication ou de publicité d'une entreprise en tant que travailleur indépendant ou directement chez le client.

Chef de projet Digital Chef de projet Web Community Manager Concepteur (trice) multimédia, Concepteur (trice) Webdesigner, Concepteur (trice) Web Consultant( e ) Digital (e ) Designer d'interfaces web Développeur (euse) Mobile Développeur (euse) Web

Directeur (trice) Artistique Web

E-Consultant (e )

Intégrateur (trice) Responsable de projet multimédia,

Responsable de projet web,

Traffic Manager

## **Codes des fiches ROME les plus proches :**

[E1205](http://recrutement.pole-emploi.fr/fichesrome/ficherome?codeRome=E1205) : Réalisation de contenus multimédias

[M1805](http://recrutement.pole-emploi.fr/fichesrome/ficherome?codeRome=M1805) : Études et développement informatique

[I1401](http://recrutement.pole-emploi.fr/fichesrome/ficherome?codeRome=I1401) : Maintenance informatique et bureautique

[M1803](http://recrutement.pole-emploi.fr/fichesrome/ficherome?codeRome=M1803) : Direction des systèmes d'information

# **Modalités d'accès à cette certification**

### **Descriptif des composantes de la certification :**

Le consultant(e) Digital(e) exerce 4 activités principales Gestion de projets et rédaction de cahiers des charges d'interfaces web Conception de maquettes et d'éléments visuels Conception technique et réalisation d'interfaces et de sites

# Mises en lignes et mises à jour d'interfaces

La certification peut être globale ou partielle (post formation et/ou VAE).

Pour les personnes issues de la formation, les évaluations se composent de :

Evaluations continues

Réalisation d'un projet de mise en situation professionnelle

Entretien avec le Jury

Pour les personnes en VAE :

Présentation d'un dossier de preuves des compétences professionnelles acquises en lien avec le référentiel de certification.

Entretien avec le Jury

**Bloc de compétence :** 

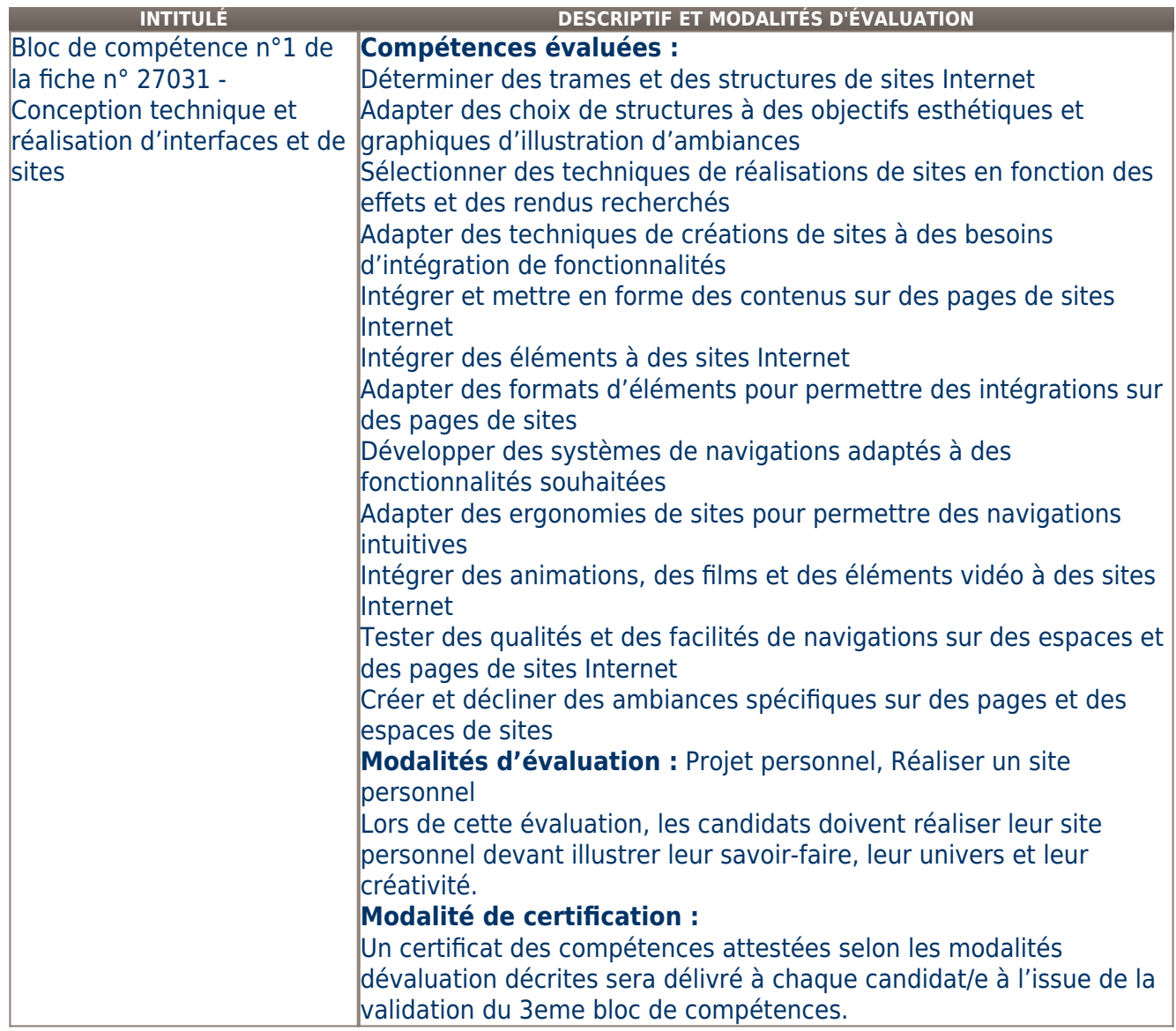

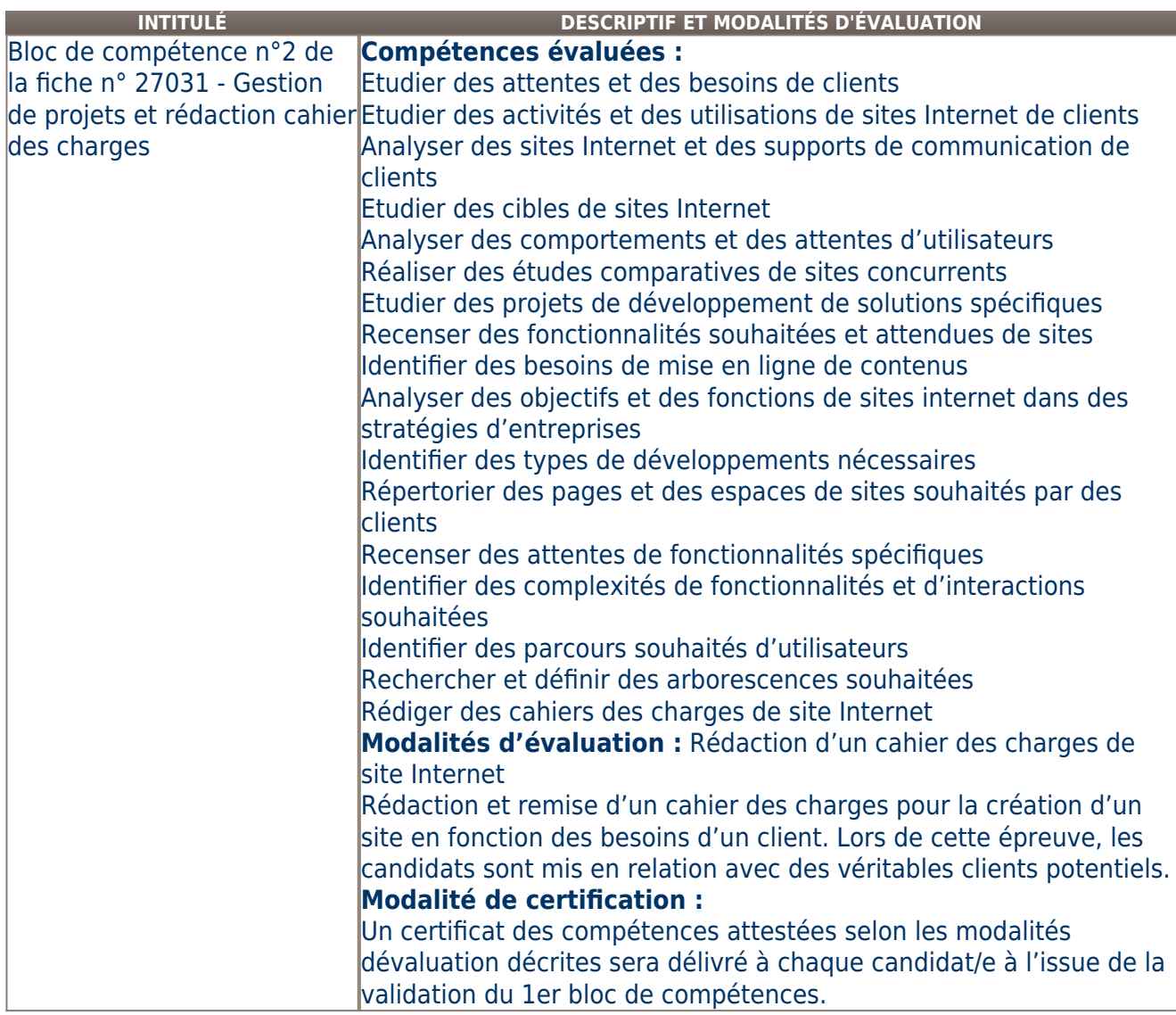

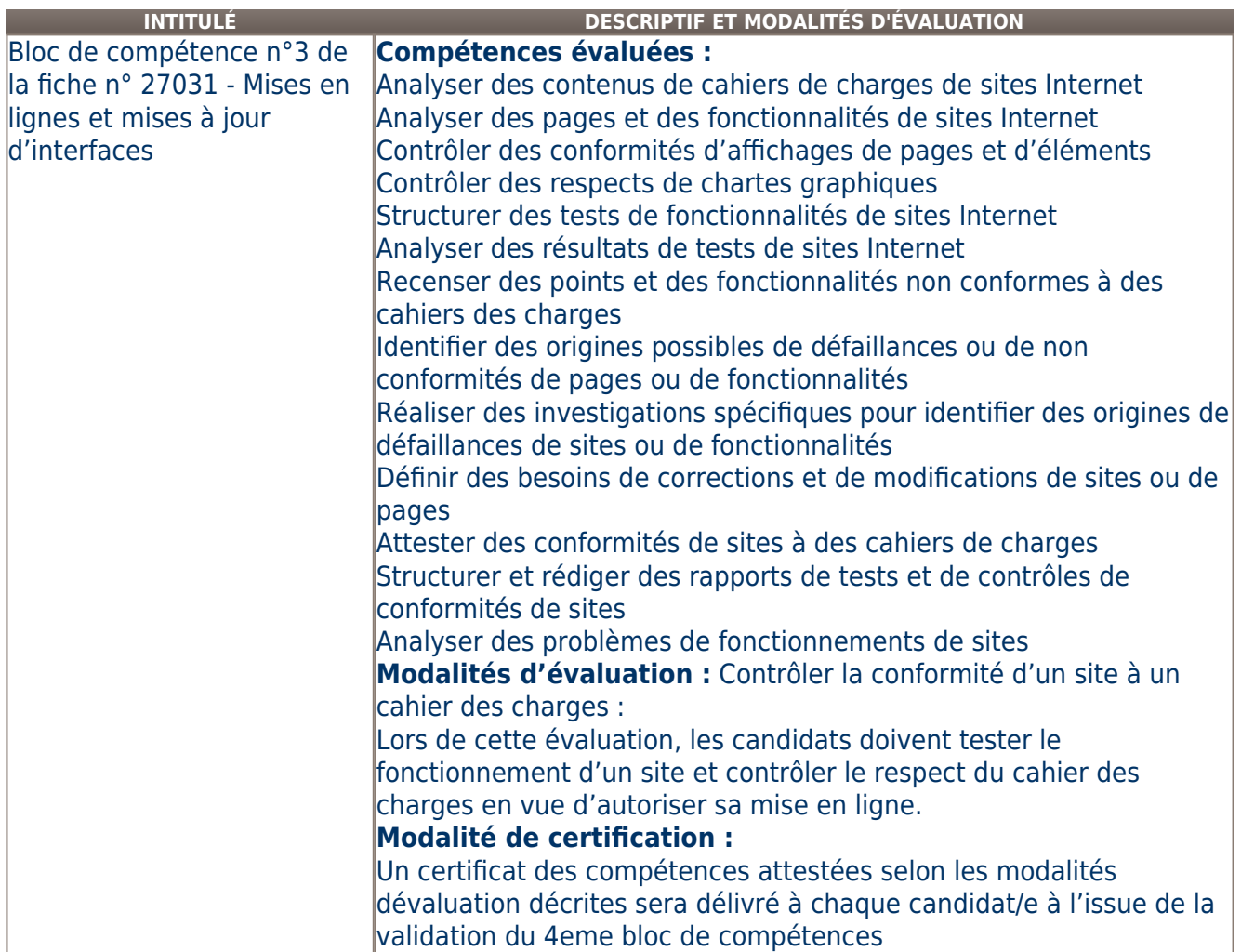

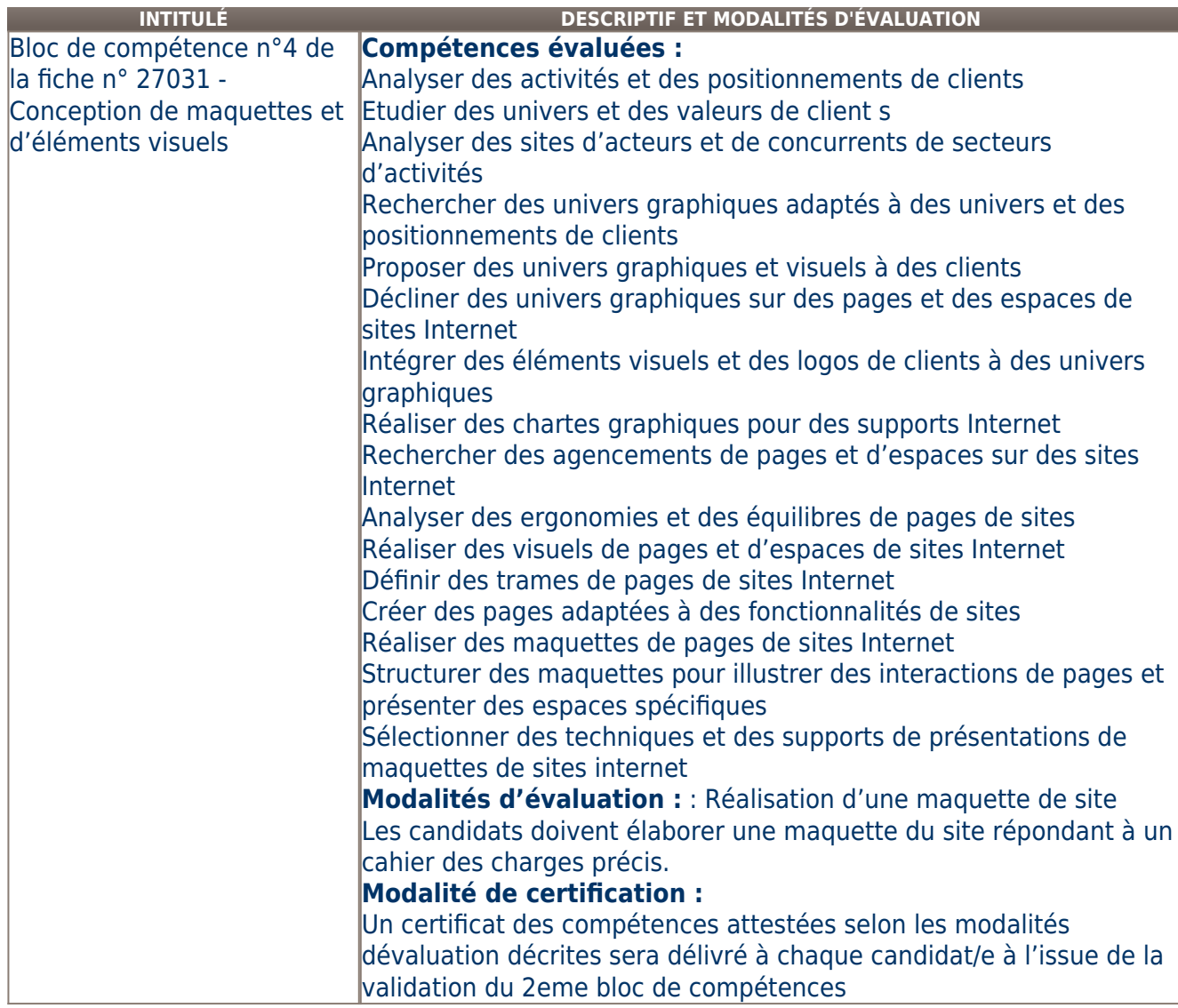

# **Validité des composantes acquises : illimitée**

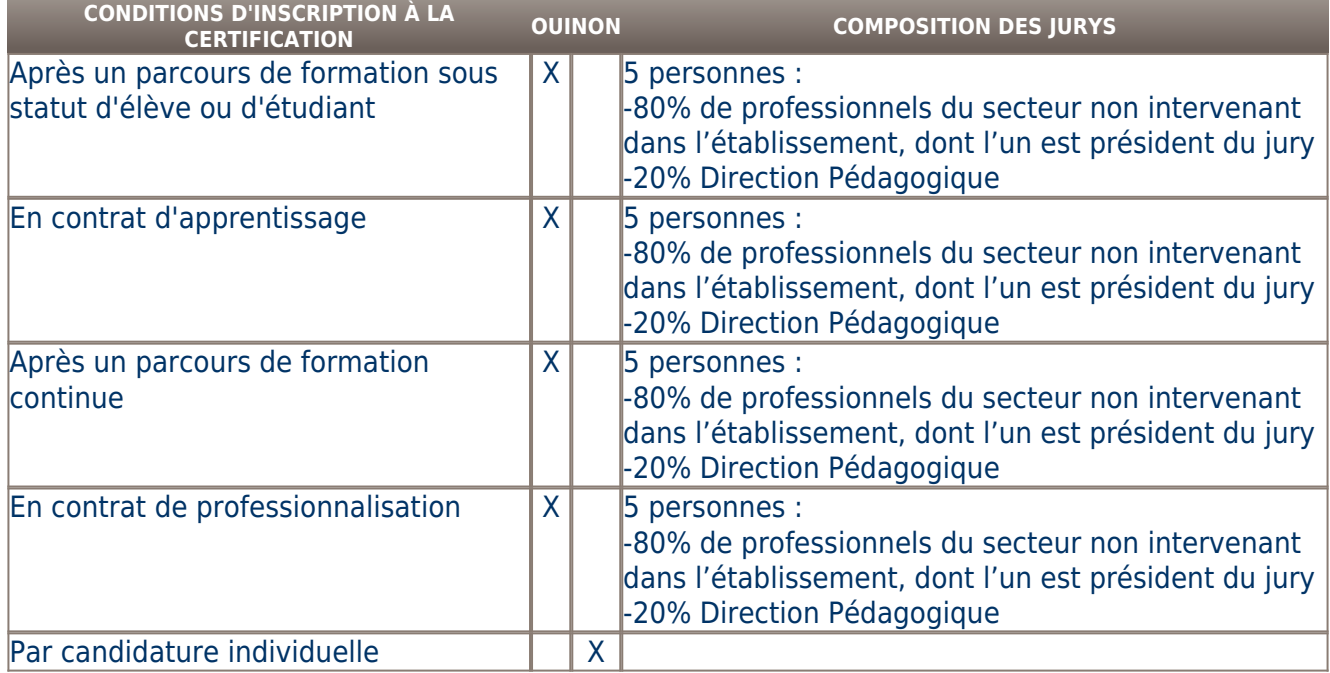

# Par expérience dispositif VAE prévu en X 2012

5 personnes : -80% de professionnels du secteur non intervenant dans l'établissement, dont l'un est président du jury -20% Direction Pédagogique

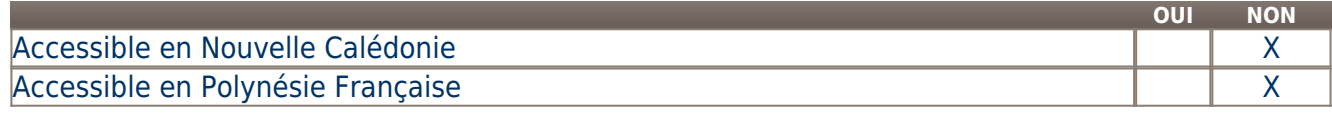

**LIENS AVEC D'AUTRES CERTIFICATIONS ACCORDS EUROPÉENS OU INTERNATIONAUX**

### **Base légale**

**Référence du décret général :** 

### **Référence arrêté création (ou date 1er arrêté enregistrement) :**

Arrêté du 24 mai 2013 publié au Journal Officiel du 16 juin 2013 portant enregistrement au répertoire national des certifications professionnelles. Enregistrement pour trois ans, au niveau II, sous l'intitulé "Concepteur web" avec effet au 16 janvier 2009, jusqu'au 16 juin 2016.

### **Référence du décret et/ou arrêté VAE :**

### **Références autres :**

Arrêté du 27 décembre 2018 publié au Journal Officiel du 4 janvier 2019 portant enregistrement au répertoire national des certifications professionnelles. Enregistrement pour trois ans, au niveau II, avec effet au 4 janvier 2019, jusqu'au 4 janvier 2022.

Arrêté du 26 septembre 2016 publié au Journal Officiel du 04 octobre 2016 portant enregistrement au répertoire national des certifications professionnelles. Enregistrement pour trois ans, au niveau II, sous l'intitulé "Chef(fe) de projet digital" avec effet au 16 juin 2016, jusqu'au 04 octobre 2019.

# **Pour plus d'informations**

**Statistiques :** 

### 25 TITULAIRES PAR AN

**Autres sources d'information :** 

[IEF2I](http://www.institut-f2i.fr)

# **Lieu(x) de certification :**

Institut Européen F2I (IEF2I) : Île-de-France - Val-de-Marne ( 94) [Vincennes]

Institut Europeen F2I

 10 cours Louis Lumière 94300 Vincennes

Institut Europeen F2I- 18 Rue Leon Frot 75011 Paris

### **Lieu(x) de préparation à la certification déclarés par l'organisme certificateur :**

Institut Europeen F2I 10 cours Louis Lumière 94300 Vincennes Institut Europeen F2I 18 Rue leon Frot - 75011 Paris Institut Europeen F2I - 171 Avenue Charles de Gaulles 92200 Neuilly Sur seine **Historique de la certification : Certification précédente :** [Concepteur web](http://www.rncp.cncp.gouv.fr/grand-public/visualisationFiche?format=fr&fiche=16894)